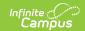

# **Attendance Audit Report (Nebraska)**

Last Modified on 03/11/2024 8:44 am CDT

Report Editor | Generate the Report

Classic View: System Administration > Ed-Fi > Ed-Fi Reports > Attendance Audit

Search Terms: Attendance Audit

The Attendance Audit report is used to extract data using the attendance calculation for Ed-Fi attendance reporting.

This report can only be generated with Ed-Fi turned on and a valid Ed-Fi configuration.

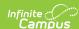

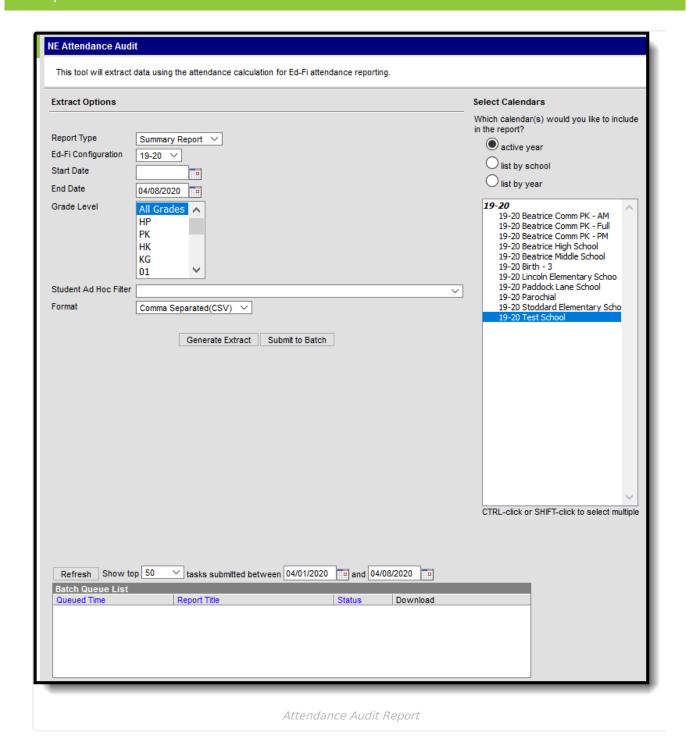

# **Report Editor**

The following defines the options available on the Attendance Audit report.

| Option      | Description                                                                                                    |
|-------------|----------------------------------------------------------------------------------------------------|
| Report Type | Indicates the type of report being generated: <b>Summary</b> = Overall total of aggregate numbers by grade level by calendar. <b>Detail</b> = Overall total of aggregate number by student. |

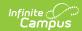

| Option                   | Description                                                                                                    |
|--------------------------|----------------------------------------------------------------------------------------------------|
| Ed-Fi<br>Configuration   | Indicates the Ed-Fi configuration from which attendance data is reported.                                                                                                    |
| Start Date               | Indicates the first date used when calculating attendance.  Note: If the Start Date and End Date fields are not used, the report will aggregate data for the start of school to the end in both Detail and Summary reports.                            |
| End Date                 | Indicates the last date used when calculating attendance.  Note: If the Start Date and End Date fields are not used, the report will aggregate data for the start of school to the end in both Detail and Summary reports.                             |
| <b>Grade Level</b>       | Indicates the grade level(s) used in the report.                                                                                                    |
| Student Ad<br>Hoc Filter | Users are able to select ad hoc filters that are used to insert values. The Ad Hoc does not take into consideration the other available fields.                                                                                                    |
| Format                   | Determines how the report prints. Options are:  • Comma Separated (CSV)  • HTML  • PDF                                                                                                    |
| Calendar<br>Selection    | Selection indicates from which school calendar of enrollment information is pulled. Calendars can be selected by the Active Year, School, or Year. If a Year and/or School is selected in the Campus toolbar, that calendar is automatically selected. |
| Generate<br>Extract      | The report generates immediately in a separate window in the designated format.                                                                                                    |
| Submit to<br>Batch       | This process allows larger reports to generate in the background, without disrupting the use of Campus. For more information about submitting a report to the batch queue, see the Batch Queue article.                                                |

## **Generate the Report**

- 1. Select the **Report Type**, either Summary or Detail.
- 2. Select the Ed-Fi Configuration.
- 3. If desired, enter a Start and End Date.
- 4. If desired, enter a **Grade Level**.
- 5. If desired, select an Ad Hoc filter.
- 6. Select the **Format** in which to generate the report.
- 7. Select a **Calendar** to which the data will be imported.
- 8. Select Generate Extract or Submit to Batch.

#### **Summary Report**

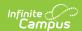

The Summary report type generates an overall total of aggregate numbers by grade level by calendar.

| AttendanceAudit Records:3 |                           |                       |                           |                 |                          |                          |  |  |
|---------------------------|---------------------------|-----------------------|---------------------------|-----------------|--------------------------|--------------------------|--|--|
| Grade Level               | Aggregate Days Attendance | Aggregate Days Absent | Aggregate Days Membership | Days In Session | Average Daily Attendance | Average Daily Membership |  |  |
| Grade 6                   | 26185.7                   | 197.3                 | 26383.0                   |                 | 0.99                     | 0.01                     |  |  |
| Grade 7                   | 25403.4                   | 172.6                 | 25576.0                   |                 | 0.99                     | 0.01                     |  |  |
| Grade 8                   | 27947.1                   | 175.9                 | 28123.0                   |                 | 0.99                     | 0.01                     |  |  |

HTML View - Summary Report

| Field                           | Descrip                                                                                | otion                                                                                                    | Campus<br>Location                                    | Database Field        |
|---------------------------------|----------------------------------------------------------------------------------------|----------------------------------------------------------------------------------------------------|-------------------------------------------------------|-----------------------|
| Grade Level                     | enrolled                                                                               | Fi Grade level students are into during the reporting elected.                                                                                                    | Student Information> General> Enrollment> Grade Level | enrollment.gradeLevel |
| Aggregate<br>Days<br>Attendance | The sum duration calenda                                                               | rolled (in attendance) = n of the instructional n of the student's enrolled r that overlap with their ent's start and end date.                                                                                | Calculation                                           | N/A                   |
| Aggregate<br>Days<br>Absent     | duration<br>Categor<br>to 2 dec<br>togethe<br>Minutes<br>If the ev<br>table, th        | sent = (total absence<br>n per Attendance Event<br>y Descriptor each rounded<br>imal places then summed<br>r)/Scheduled Attendance<br>ent has a code present in<br>then include in the<br>ion for Days Absent: | Calculation                                           | N/A                   |
|                                 | Code                                                                                   | Description                                                                                                    |                                                       |                       |
|                                 | 06                                                                                     | Excused Absence - Disciplinary action, not receiving instruction                                                                                                    |                                                       |                       |
|                                 | 07                                                                                     | Excused Absence -<br>Illness/Medical                                                                                                    |                                                       |                       |
|                                 | 08 Excused Absence - Noninstructional activit recognized by state, district, or school | Noninstructional activity recognized by state,                                                                                                    |                                                       |                       |
|                                 | 09                                                                                     | Excused Absence -<br>Transportation not<br>available                                                                                                    |                                                       |                       |

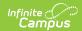

| Field                           | <b>Deedeiptipescription</b> Other                                                                                                    | Campus<br>Location | Database Field |
|---------------------------------|----------------------------------------------------------------------------------------------------|--------------------|----------------|
|                                 | 11 Unexcused Absence -<br>Student skipping school                                                                                                    |                    |                |
|                                 | 12 Unexcused Absence -<br>Other or unknown                                                                                                    |                    |                |
| Aggregate<br>Days<br>Membership | Days In session (membership) = The sum of the instructional duration of the student's enrolled calendar.                                                                                         | Calculation        | N/A            |
| Days In<br>Session              | Does not report in the Summary Report.                                                                                                    | Calculation        | N/A            |
| Average<br>Daily<br>Attendance  | The average daily presence of the students per grade level.  ada = round(.0100*FullTimeEquivalency* ((DAYS_ENROLLED - AttendanceAbsent)/DAYS_N_SES),4)                                           | Calculation        | N/A            |
| Average<br>Daily<br>Membership  | The average daily enrollment.  Calculates the amount of students enrolled and averages it across the time period selected.  adm = round(.0100*FullTimeEquivalency* (DAYS_ENROLLED/DAYS_N_SES),4) | Calculation        | N/A            |

### **Detail Report**

The Detail report type generates an overall total of aggregate number by student.

| AttendanceA | attendanceAudit Records:504 |             |          |                |                              |                          |                              |                    |                             |                             |
|-------------|-----------------------------|-------------|----------|----------------|------------------------------|--------------------------|------------------------------|--------------------|-----------------------------|-----------------------------|
| Ed-Fi ID    | Legal LN                    | Legal FN    | Legal MN | Grade<br>Level | Aggregate Days<br>Attendance | Aggregate Days<br>Absent | Aggregate Days<br>Membership | Days In<br>Session | Average Daily<br>Attendance | Average Daily<br>Membership |
| 9297092     | Proposition                 | Halles-     | Damian   | Grade 6        | 159.0                        | 0.0                      | 159.0                        | 159.0              |                             |                             |
| 2814748     | Kellenik                    | Section 1   | Lee      | Grade 6        | 155.8                        | 3.2                      | 159.0                        | 159.0              |                             |                             |
| 8605043     | Lange                       | ri brosolte | Ledvin   | Grade 8        | 159.0                        | 0.0                      | 159.0                        | 159.0              |                             |                             |

HTML View - Detail Report

| Field    | Description                     | Campus<br>Location                      | Database Field  |
|----------|---------------------------------|-----------------------------------------|-----------------|
| Ed-Fi ID | Reports the student's Ed-Fi ID. | Student Information > General> Summary> | identity.EdFiID |

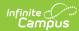

| Field                           | Description                                                                                                    | Carrolion><br>Infermation><br>EdfilD                                          | Database Field           |
|---------------------------------|----------------------------------------------------------------------------------------------------|-------------------------------------------------------------------------------|--------------------------|
| Legal Last<br>Name              | Reports the student's legal last name.                                                                                                    | Census> People> Identities> Protected Identity Information> Legal Last Name   | identity.legalLastName   |
| Legal First<br>Name             | Reports the student's legal firstname.                                                                                                    | identity.legalFirstName                                                       |                          |
| Legal<br>Middle<br>Name         | Reports the student's legal middle name. If null, reports blank.                                                                                                    | Census> People> Identities> Protected Identity Information> Legal Middle Name | identity.legalMiddleName |
| Grade Level                     | Reports the Ed-Fi Grade Level for the student from their active enrollment  Student Information> General> Enrollment> Grade Level                                                                                                  |                                                                               | enrollment.gradeLevel    |
| Aggregate<br>Days<br>Attendance | Days Enrolled (in attendance) = The sum of the instructional duration of the student's enrolled calendar that overlap with their enrollment's start and end date.                                                                  | ed                                                                            |                          |
| Aggregate<br>Days<br>Absent     | Days absent = (total absence duration per Attendance Event Category Descriptor each rounded to 2 decimal places then summed together)/Scheduled Attendance Minutes.  If the event has a code present in table, then include in the | Calculation                                                                   | N/A                      |

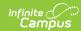

| Field                           | Descrip                          |                                                                                               | Campus      | Database Field |
|---------------------------------|----------------------------------|-----------------------------------------------------------------------------------------------|-------------|----------------|
|                                 | Code                             | Description                                                                                   | Location    |                |
|                                 | 06                               | Excused Absence - Disciplinary action, not receiving instruction                              |             |                |
|                                 | 07                               | Excused Absence -<br>Illness/Medical                                                          |             |                |
|                                 | 08                               | Excused Absence -<br>Noninstructional<br>activity recognized by<br>state, district, or school |             |                |
|                                 | 09                               | Excused Absence -<br>Transportation not<br>available                                          |             |                |
|                                 | 10                               | Excused Absence -<br>Other                                                                    |             |                |
|                                 | 11                               | Unexcused Absence -<br>Student skipping school                                                |             |                |
|                                 | 12                               | Unexcused Absence -<br>Other or unknown                                                       |             |                |
| Aggregate<br>Days<br>Membership | The sum                          | session (membership) = n of the instructional n of the student's enrolled r.                  | Calculation | N/A            |
| Days In<br>Session              | in the ca<br>student<br>round(.0 | mber of Instructional days alendar in which the is enrolled adm = 0100*FullTimeEquivalency*   | Calculation | N/A            |
| Average<br>Daily<br>Attendance  | Reports                          | blank in the Detail report.                                                                   | Calculation | N/A            |
| Average<br>Daily<br>Membership  | Reports                          | blank in the Detail report.                                                                   | Calculation |                |